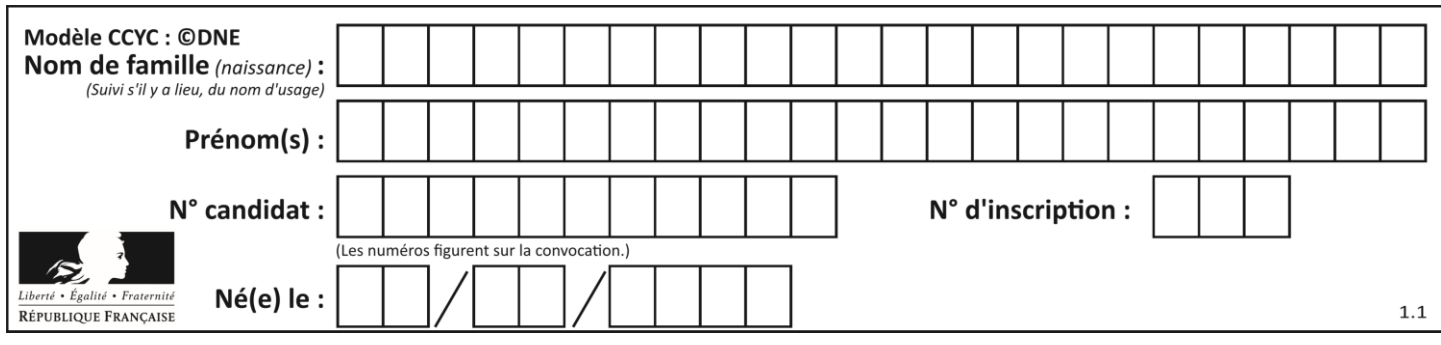

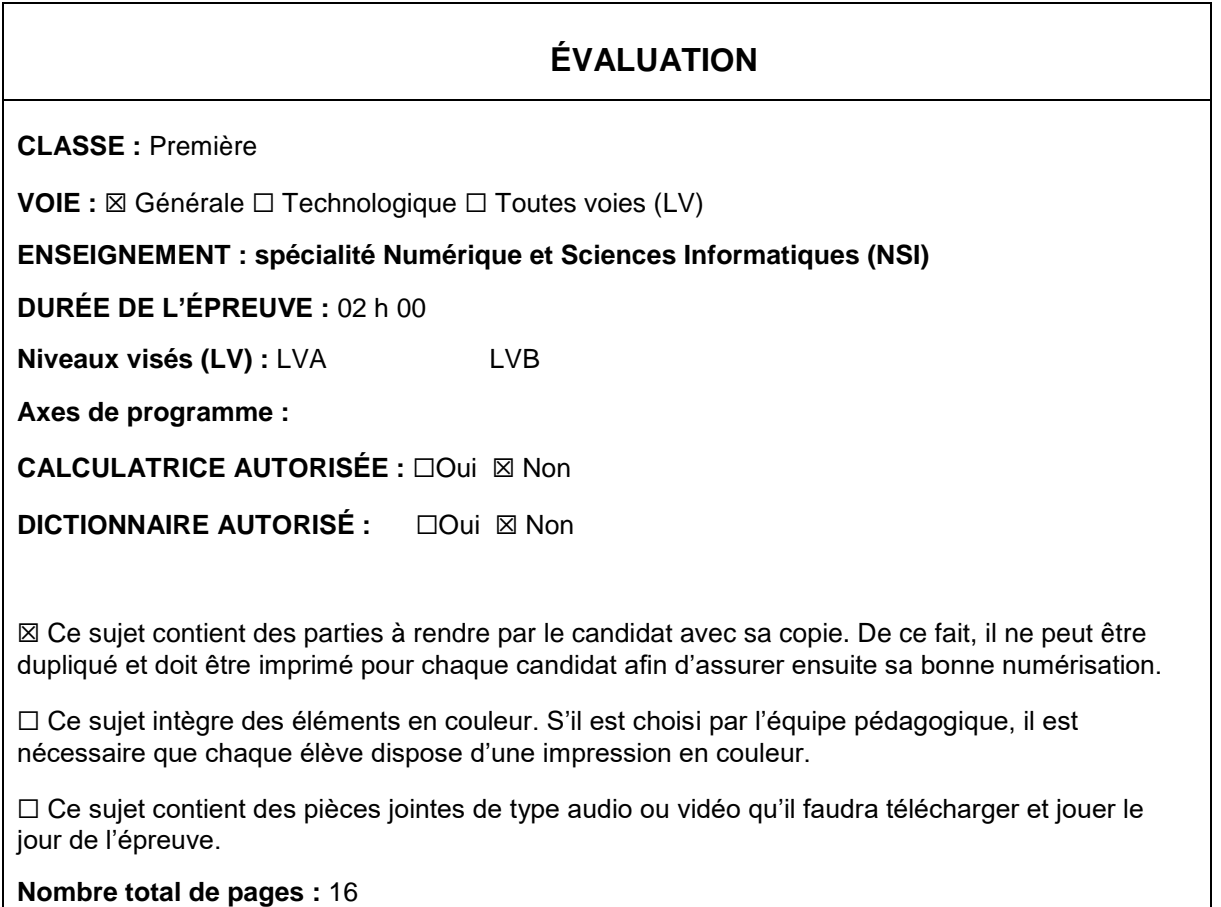

L'épreuve consiste en 42 questions, rangées en 7 thèmes.

Pour chaque question, le candidat gagne 3 points s'il choisit la bonne réponse, perd 1 point s'il choisit une réponse fausse. S'il ne répond pas ou choisit plusieurs réponses, il ne gagne ni ne perd aucun point.

Le total sur chacun des 7 thèmes est ramené à 0 s'il est négatif.

La note finale s'obtient en divisant le total des points par 6,3 et en arrondissant à l'entier supérieur.

# **Le candidat indique ses réponses aux questions en pages 2 et 3.**

**Seules les pages 1 à 4 sont rendues par le candidat à la fin de l'épreuve, pour être numérisées.**

Les questions figurent sur les pages suivantes.

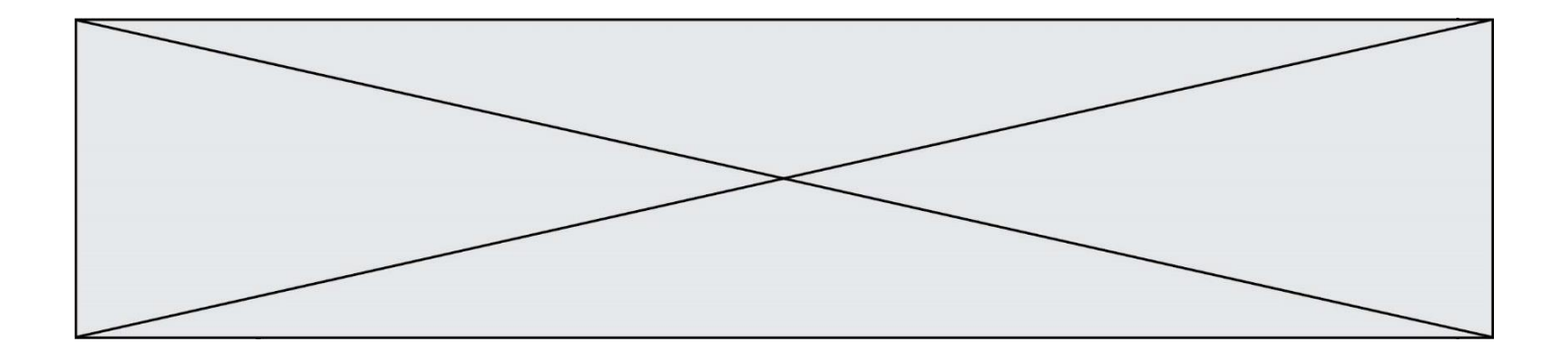

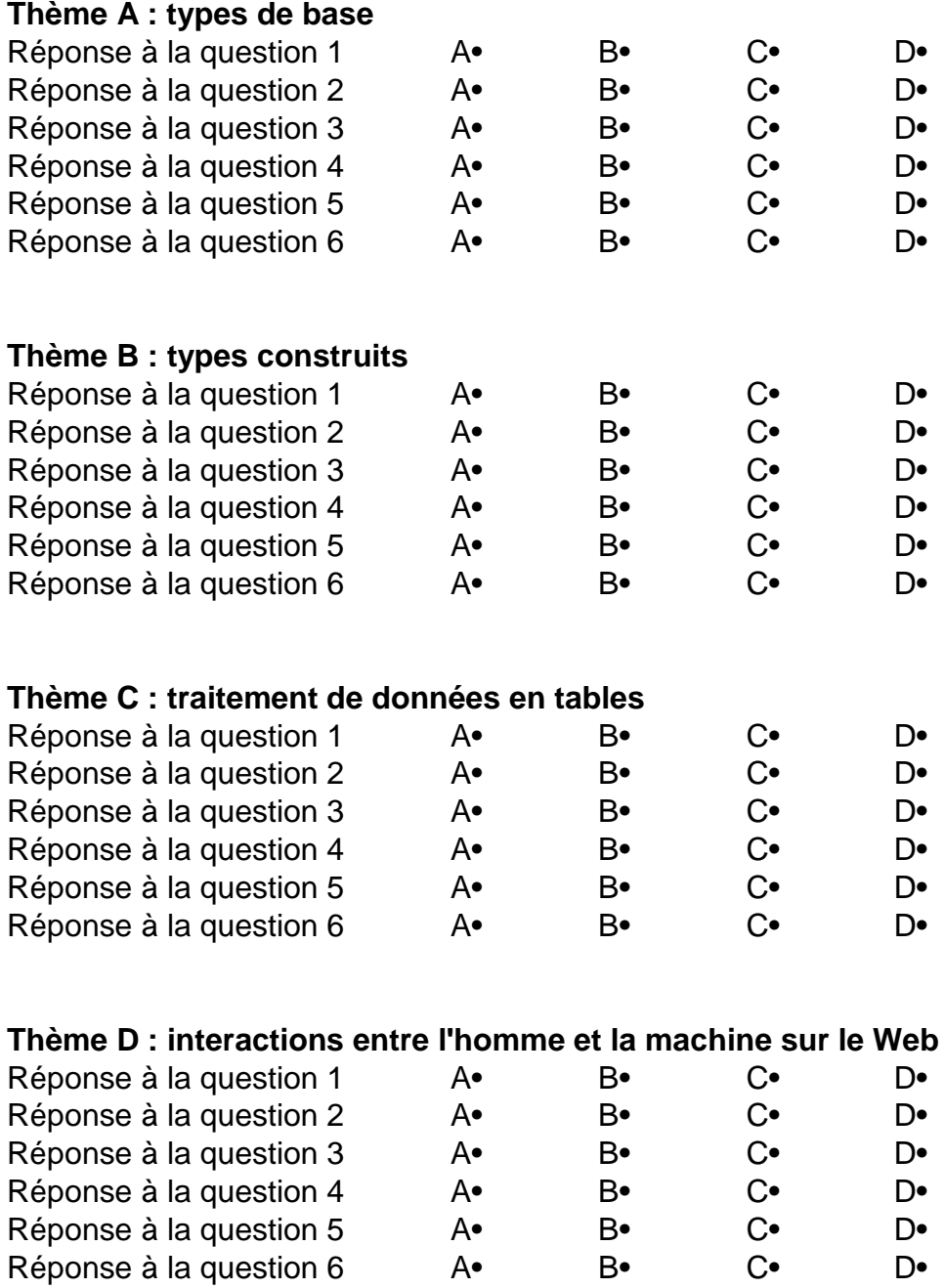

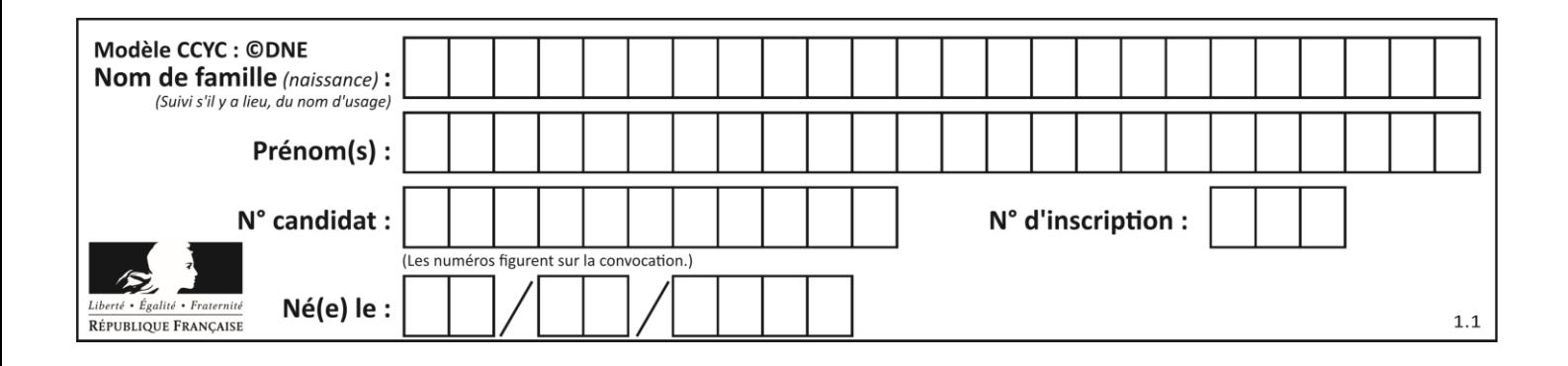

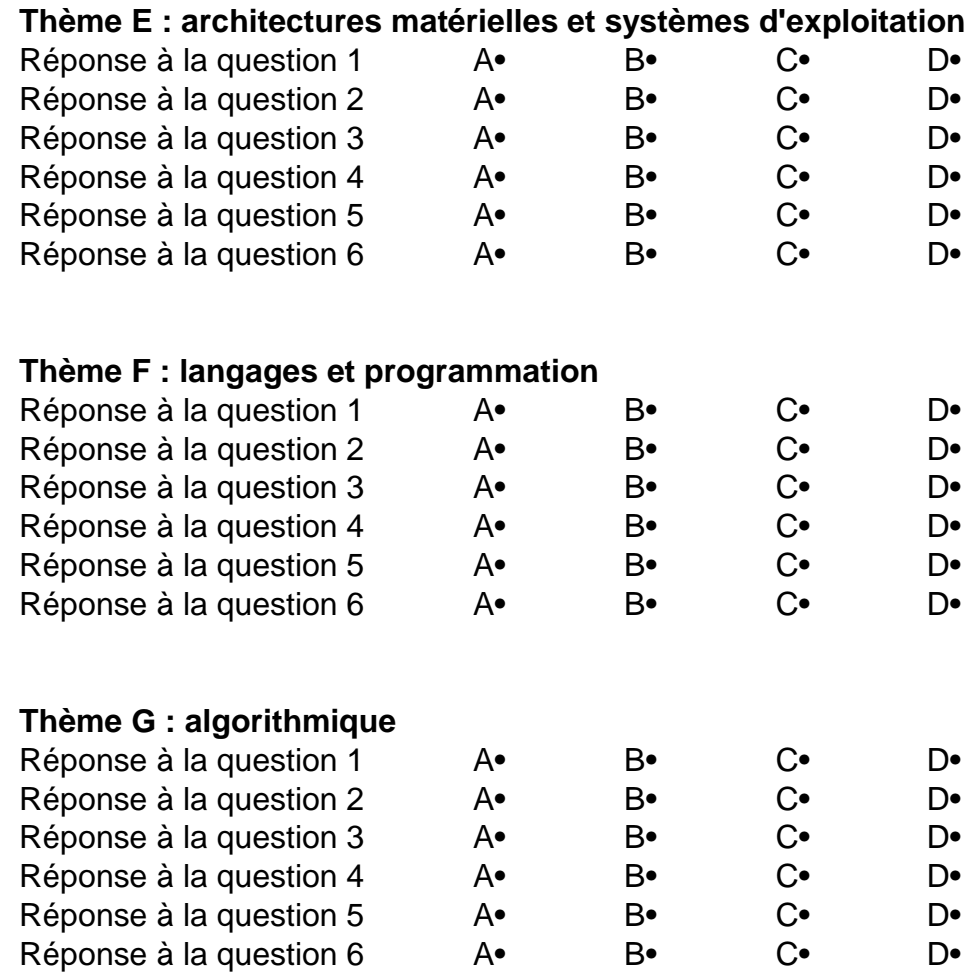

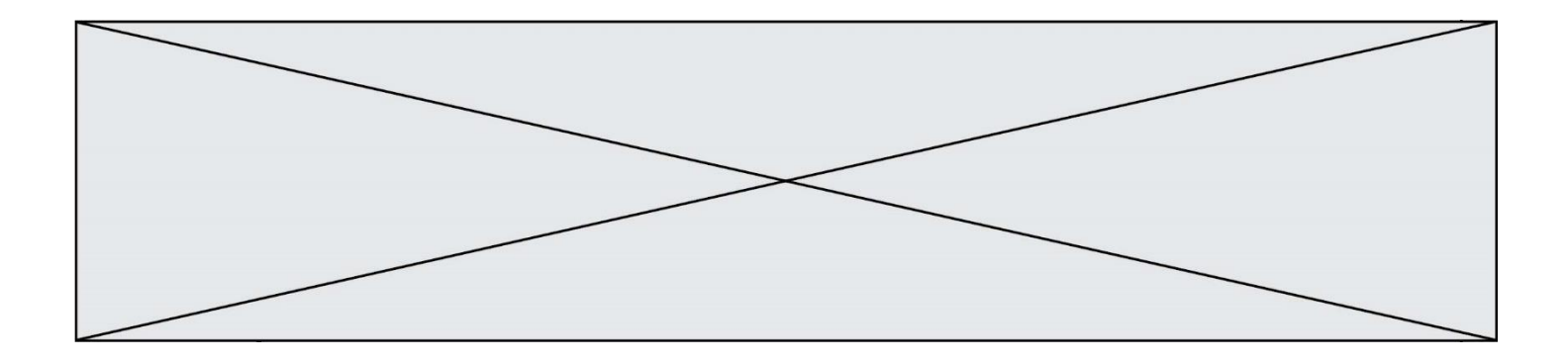

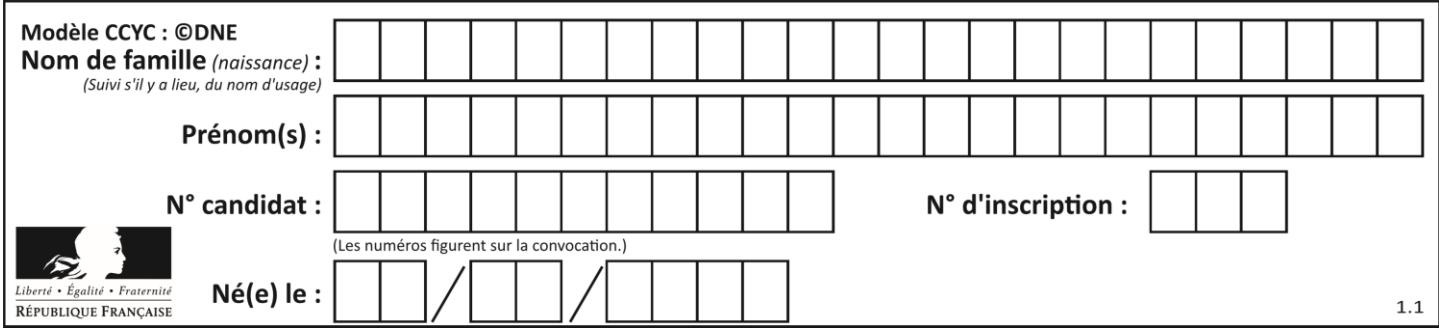

# **Thème A : types de base**

#### **Question A.1**

Combien de valeurs entières positives ou nulles un octet peut-il représenter ? **Réponses**

 $\begin{array}{ccc}\nA & 2 \\
B & 8\n\end{array}$ B 8

- C 16
- D 256
- 

### **Question A.2**

À quelle affectation sont équivalentes les instructions suivantes, où a, b sont des variables entières et c une variable booléenne ?

if a==b:  $c = True$ elif  $a > b+10$ :  $c = True$ else:  $c = False$ 

#### **Réponses**

- A  $c = (a == b)$  or  $(a > b + 10)$
- B  $c = (a == b)$  and  $(a > b + 10)$
- C  $c = not(a == b)$
- D  $c = not(a > b+10)$

#### **Question A.3**

Quelle est la représentation hexadécimale de l'entier dont la représentation binaire s'écrit :

#### 0100 1001 1101 0011 ?

#### **Réponses**

- A 18899
- B 3D94
- C 49D3
- D 93A3

#### **Question A.4**

Parmi les quatre nombres suivants lequel est le seul à pouvoir être représenté de façon exacte en machine ? **Réponses**

- A 3.1
- B 4.2
- C 5.24
- D 7.25

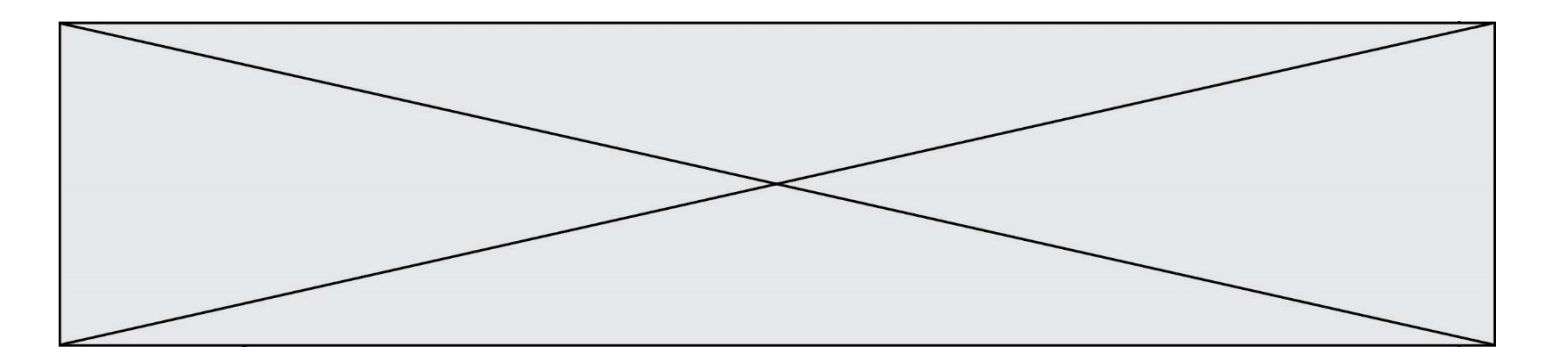

#### **Question A.5**

Parmi les quatre propositions, quelle est celle qui correspond au résultat de la soustraction en écriture binaire 1010 1101 - 101 1000 ?

#### **Réponses**

- A 101 0101
- B 110 0001
- C 100 1111
- D 1 1000 0111

### **Question A.6**

Parmi les caractères ci-dessous, lequel ne fait pas partie du code ASCII ? **Réponses**

- A a
- B B
- C @
- D é

# **Thème B : types construits**

#### **Question B.1**

Considérons le dictionnaire suivant :

resultats =  $\{Paul':5, 'Amina':1, 'Léon':9, 'Benoit':3\}$ 

Quelle affirmation est correcte ?

# **Réponses**

- A resultats['Amina'] vaut 1
- B resultats[1] vaut 'Amina'
- C 'Paul' est une valeur de ce dictionnaire
- D 9 est une clé de ce dictionnaire

#### **Question B.2**

On dispose d'une liste définie par  $L = [15, 17, 12, 23]$ . Quelle est la valeur de L après l'instruction  $L[2] = 25$ ? **Réponses** A [15,25,12,23]

- B [15,17,25,12,23]
- C [15,17,25,23]
- D [15,17,12,25,23]

#### **Question B.3**

On définit  $L = [2,3,5,7,-4]$ . En demandant la valeur de L[5], qu'obtient-on ? **Réponses**

## A -4

- B 2
- $C \quad 3$
- D une erreur

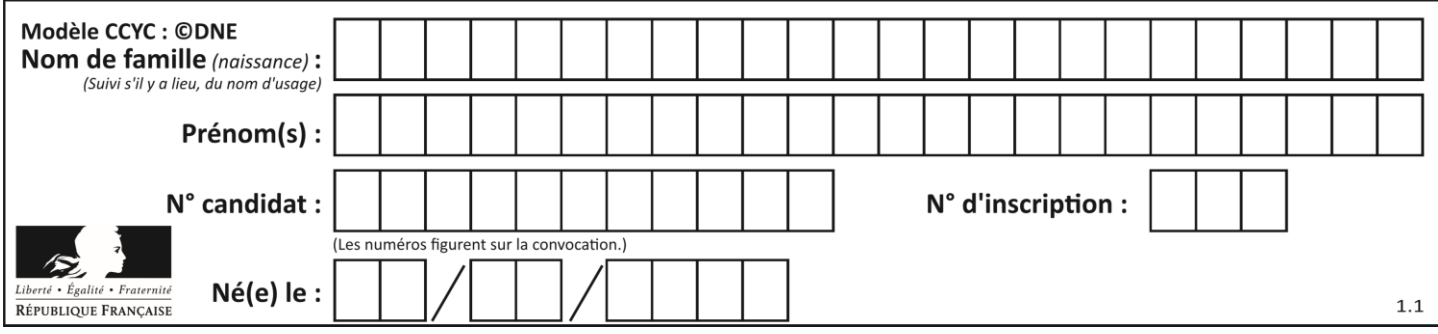

### **Question B.4**

On s'intéresse à la valeur 14 présente dans la liste suivante:

 $L = [[1,2,3,4,5], [6,7,8,9,10], [11,12,13,14,15], [16,17,18,19,20]].$ 

Quelle expression vaut 14 parmi les suivantes ? **Réponses**

A T[2][3]

B T[3][4]

 $C \tT[3][2]$ 

 $D$   $T[4][3]$ 

### **Question B.5**

Quelle est la valeur de la variable r à la fin de l'exécution du script suivant ?

 $t = (10,6,1,12,15)$  $r = t[3] - t[1]$ 

# **Réponses**

 $\begin{matrix} 4 & -9 \\ B & 2 \end{matrix}$  $\overline{B}$ C 3 D 6

#### **Question B.6**

On considère la fonction définie par :

```
def f(a,b):
   c = \prodfor i in range(min(len(a),len(b))):
       if a[i] < b[i]:
           c.append(a[i])
       else:
           c.append(b[i])
   return c
```
Quelle est la valeur de c à la fin de l'exécution des lignes de code suivantes ?

 $a = [2, 4, 8, 19]$  $b = [1, 5, 7, 11, 12, 13]$  $c = f(a,b)$ 

#### **Réponses**

A [1, 2, 4, 5] B [1, 4, 7, 11] C [1, 2, 4, 5, 7, 8, 11, 12] D [2, 4, 1, 5]

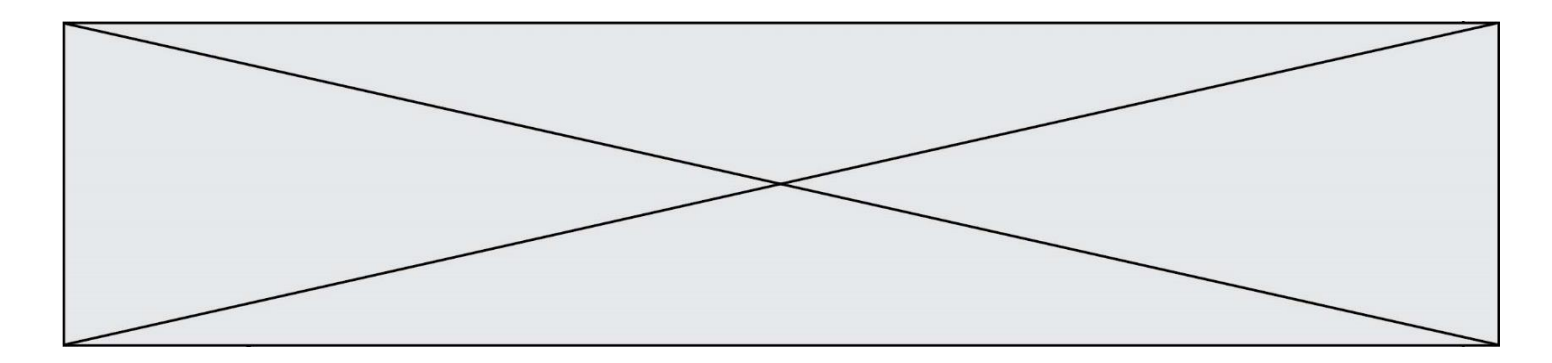

# **Thème C : traitement de données en tables**

#### **Question C.1**

On exécute le code suivant :

 $a = [5, 4, 3, 4, 7]$ a.append(4)

Quelle est la valeur de la variable a à la fin de cette exécution ? **Réponses**

A 2

- B [4, 4]
- $C \qquad [5, 4, 3, 4, 7, 4]$
- D True

## **Question C.2**

Parmi les extensions suivantes, laquelle caractérise un fichier contenant des données que l'on peut associer à un tableau de pixels ?

# **Réponses**

- A pdf
- B xls
- C png
- D exe

## **Question C.3**

Quelle expression Python permet d'accéder au numéro de téléphone de Tournesol, sachant que le répertoire a été défini par l'affectation suivante :

repertoire = [ {'nom':'Dupont', 'tel':'5234'}, {'nom':'Tournesol', 'tel':'5248'}, {'nom':'Dupond', 'tel':'3452'}]

- A repertoire['Tournesol']
- B repertoire['tel'][1]
- C repertoire[1]['tel']
- D repertoire['Tournesol'][tel]

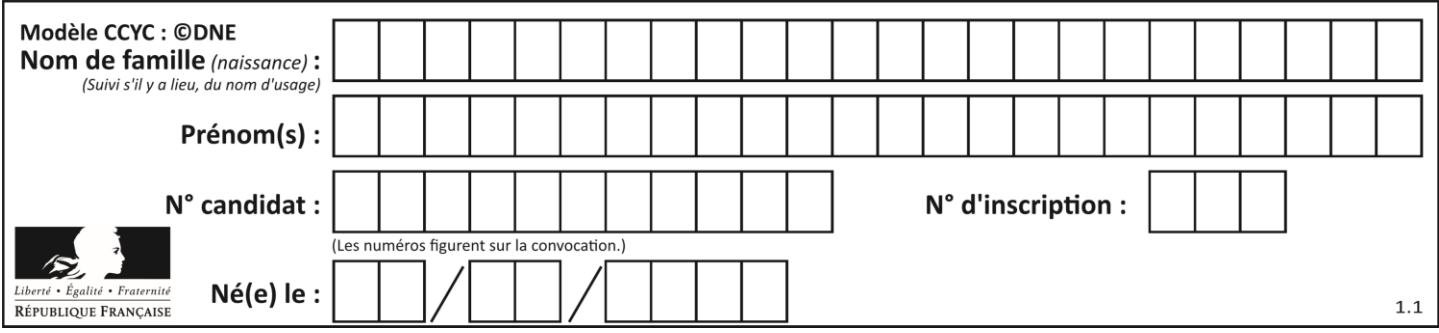

### **Question C.4**

On exécute le code suivant :

table = [ ['lovelace', 'ada', 1815, 1852], ['von neumann','john', 1903, 1957], ['turing', 'alan', 1912, 1954], ['mccarthy', 'john', 1927, 2011], ['floyd', 'robert', 1936, 2001] ]

def age(personnage): return personnage[3] - personnage[2]

table.sort(key=age, reverse=True)

Quelle est la première ligne de la table table à la suite de cette exécution ? **Réponses**

- A ['lovelace', 'ada', 1815, 1852]
- B ['mccarthy', 'john', 1927, 2011]
- C ['turing', 'alan', 1912, 1954]
- D ['mccarthy', 'floyd', 'von neumann', 'turing', 'lovelace']

#### **Question C.5**

Quelle est la valeur de la variable table à la fin de l'exécution du script suivant :

table =  $[[1, 2, 3], [1, 2, 3], [1, 2, 3], [1, 2, 3]]$ table  $[1][2] = 5$ 

- A [[1, 5, 3], [1, 2, 3], [1, 2, 3], [1, 2, 3]]
- B [[1, 2, 3], [5, 2, 3], [1, 2, 3], [1, 2, 3]]
- C [[1, 2, 3], [1, 2, 5], [1, 2, 3], [1, 2, 3]]
- D [[1, 2, 3], [1, 2, 3], [1, 2, 3], [1, 5, 3]]

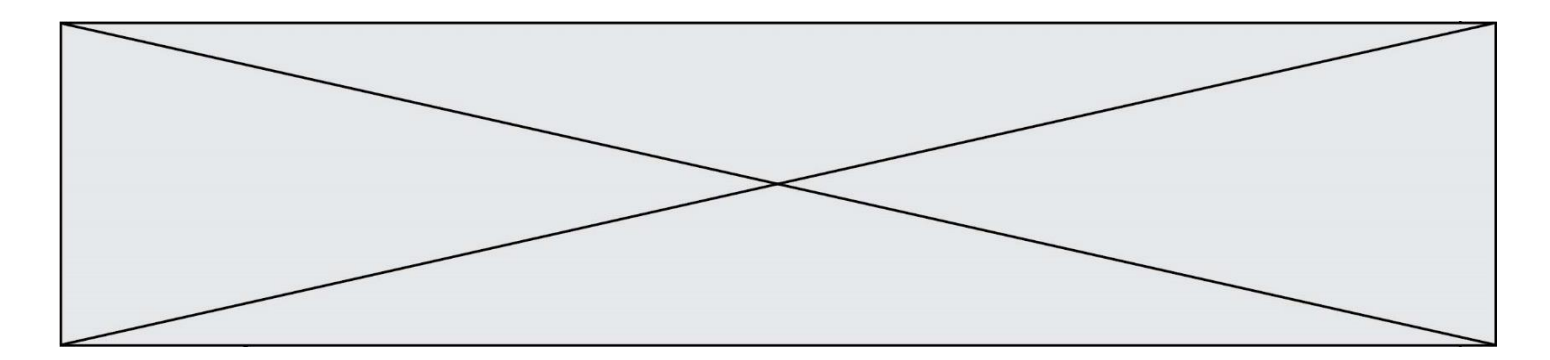

#### **Question C.6**

On dispose du fichier « info.csv » donné ci-dessous :

nom, prenom, naissance, deces lovelace, ada, 1815, 1852 von neumann, john, 1903, 1957 turing, alan, 1912, 1954 mccarthy, john, 1927, 2011 floyd, robert, 1936, 2001

Le programme ci-dessous nous permet de créer un tableau à partir de ce fichier.

 $file = open("info.csv", "r")$ firstLine = file.readline()  $\#$  chargement de la ligne d'entête  $tableau = [line.split(',') for line in file] # character does données$ 

Les index des lignes de ce tableau vont…

#### **Réponses**

A de 0 à 3 B de 1 à 4

C de 0 à 4

D de 0 à 5

# **Thème D : interactions entre l'homme et la machine sur le Web**

#### **Question D.1**

On souhaite qu'un menu apparaisse à chaque fois que l'utilisateur passe sa souris sur l'image de bannière du site. L'attribut de la balise img dans lequel on doit mettre un code Javascript à cet effet est :

#### **Réponses**

- A onclick
- B src
- C alt
- D onmouseover

## **Question D.2**

Dans une page HTML, que permet la balise <form action="http://mon\_site.fr" method="POST">? **Réponses**

- A d'envoyer des données à l'URL http://mon\_site.fr sans les ajouter au corps de la requête HTTP
- B d'envoyer des données à l'URL http://mon\_site.fr et de les ajouter au corps de la requête HTTP mais pas à l'URL
- C de télécharger un formulaire depuis l'URL http://mon\_site.fr
- D de récupérer des données depuis l'URL http://mon\_site.fr

#### **Question D.3**

Quelle est la fonction principale d'un fichier CSS ?

- A Définir le style d'une page web
- B Assurer l'interaction entre une page web et l'utilisateur
- C Créer une page web dynamique
- D Créer un bouton dans une page web

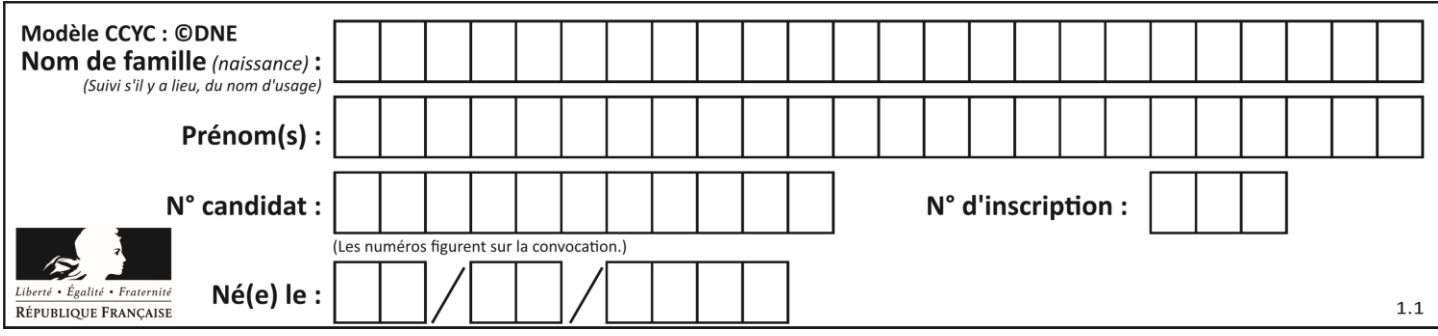

## **Question D.4**

Quelle méthode d'envoi des paramètres est-il préférable d'utiliser, pour un formulaire d'une page web, destiné à demander à l'utilisateur un mot de passe pour se connecter (le protocole utilisé est HTTPS) ?

#### **Réponses**

- A la méthode PASSWORD
- B la méthode CRYPT
- C la méthode GET
- D la méthode POST

#### **Question D.5**

Un élément form (un formulaire) d'une page HTML contient un élément button de type submit. Un clic sur ce bouton :

#### **Réponses**

- A envoie les données du formulaire vers la page définie par l'attribut action de l'élément form
- B efface les données entrées par l'utilisateur dans le formulaire
- C envoie les données du formulaire vers la page définie par l'attribut method de l'élément form
- D ne fait rien du tout si un script javascript n'est pas associé au bouton

#### **Question D.6**

Quelle est la machine qui exécute un programme JavaScript inclus dans une page HTML ? **Réponses**

- 
- A le serveur WEB qui contient la page HTML
- B la machine de l'utilisateur qui consulte la page HTML
- C un serveur du réseau
- D un routeur du réseau

# **Thème E : architectures matérielles et systèmes d'exploitation**

#### **Question E.1**

Pour renommer un fichier text1.txt en text1.old dans un même répertoire, quelle commande faut-il utiliser ? **Réponses**

- A mv text1.txt ../text1.old
- B mv text1.txt text1.old
- C cp text1.txt text1.old
- D lns text1.txt text1.old

#### **Question E.2**

Dans un shell sous Linux, Alice utilise la commande pwd. Cette commande :

- A liste les fichiers du répertoire courant
- B liste les répertoires du répertoire courant
- C affiche le chemin du répertoire courant
- D affiche les permissions relatives au répertoire courant

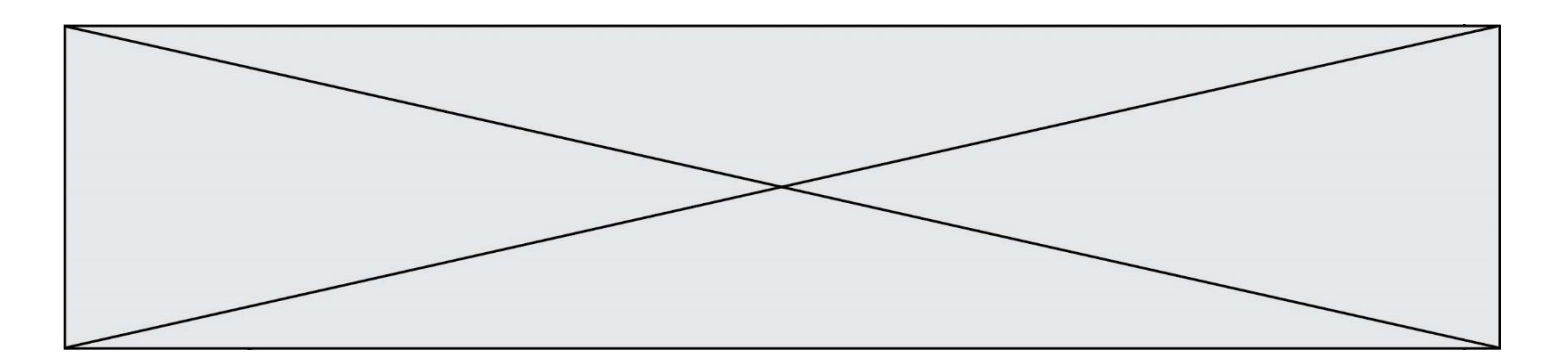

#### **Question E.3**

Lequel de ces objets n'est pas un périphérique ? **Réponses**

- A le clavier
- B une clé USB
- C la carte graphique
- D la carte mère

#### **Question E.4**

Dans la console Linux, étant positionné dans le répertoire /home/marcelH/travail, quelle commande faut-il exécuter pour remonter dans l'arborescence vers le répertoire /home/marcelH ?

- **Réponses**
- A cd .
- B cd ..
- C cd ...
- $D$  cd  $/$ ../.

#### **Question E.5**

Un ordinateur possède les caractéristiques matérielles suivantes :

- mémoire DDR SDRAM : 8 Go
- antémémoire (mémoire cache) : 1 Mo
- disque dur SSD : 1 To

Parmi les classements ci-dessous lequel est celui de l'accès mémoire le plus rapide au moins rapide ? **Réponses**

- A Antémémoire puis SDRAM puis SSD
- B SSD puis Antémémoire puis SDRAM
- C SSD puis SDRAM puis Antémémoire
- D SDRAM puis SSD puis Antémémoire

#### **Question E.6**

Laquelle de ces adresses IP v4 n'est pas valide ?

- **Réponses**
- A 201.201.123.147
- B 168.124.211.12
- C 10.19.9.1
- D 192.168.123.267

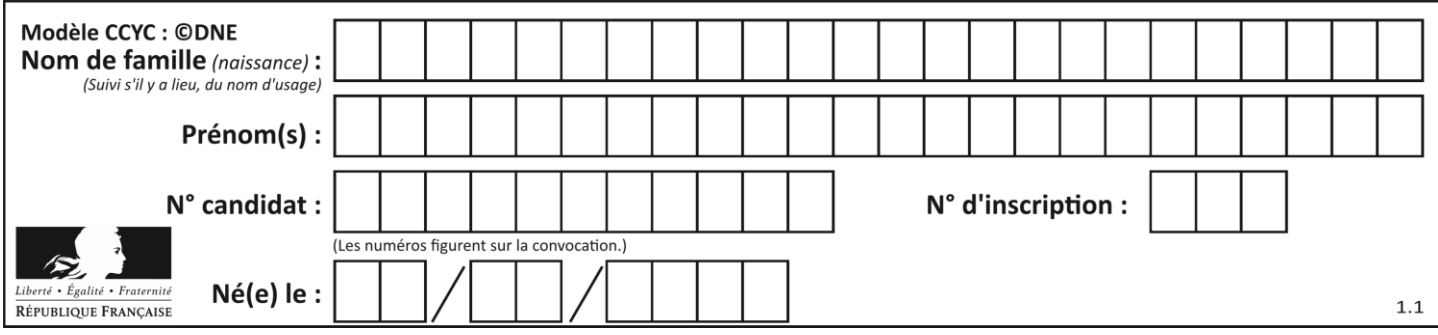

# **Thème F : langages et programmation**

## **Question F.1**

On a écrit une fonction qui prend en paramètre une liste non vide et qui renvoie son plus grand élément. Combien de tests faudrait-il écrire pour garantir que la fonction donne un résultat correct pour toute liste ? **Réponses**

- A deux tests : pour une liste à un élément et pour une liste à deux éléments ou plus
- B deux tests : pour le cas où le plus grand élément est en début de liste, et pour le cas où le plus grand élément n'est pas en début de liste
- C trois tests : pour une liste vide, pour une liste à un élément, et pour une liste à deux éléments ou plus
- D il faudrait écrire une infinité de tests : on ne peut pas prouver que cette fonction est correcte, simplement en la testant

## **Question F.2**

On définit deux fonctions :

def  $f(x)$ :  $y = 2*x + 1$ return y

 $def$  calcul $(x)$ :

 $y = x - 1$ return  $f(y)$ 

Quelle est la valeur renvoyée par l'appel calcul(5) ?

### **Réponses**

- $\begin{array}{ccc}\nA & 4 \\
B & 9\n\end{array}$
- $\overline{B}$
- C 11
- D 19

## **Question F.3**

Lequel des langages suivants n'est pas un langage de programmation :

```
Réponses
```
- PHP
- B Javascript
- C HTML
- D Python

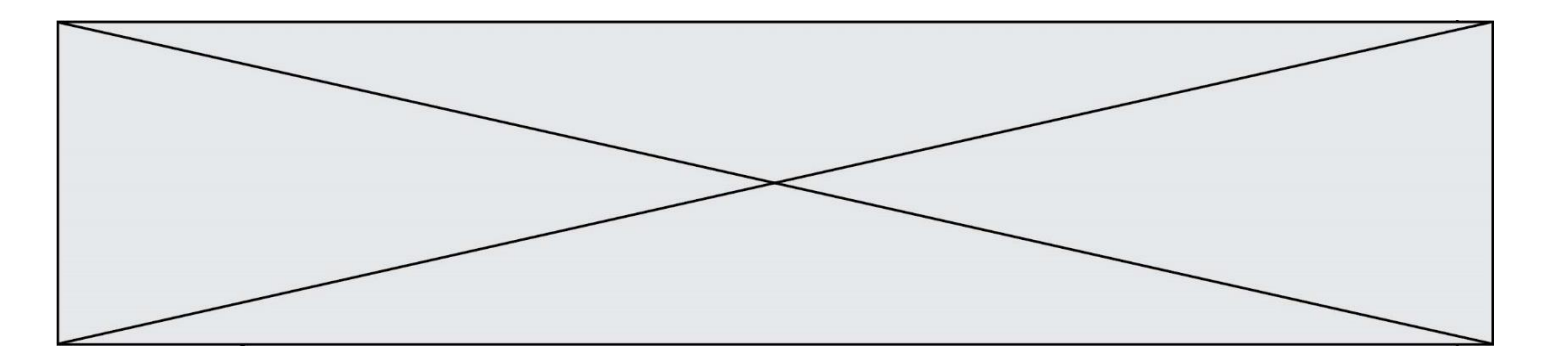

### **Question F.4**

La fonction suivante calcule la racine carrée du double d'un nombre flottant.

from math import sqrt

def racine\_du\_double(x): return sqrt $(2*x)$ 

Quelle est la précondition sur l'argument de cette fonction ?

#### **Réponses**

- A  $x < 0$
- $B \qquad x \geq 0$
- $C \t 2 * x > 0$
- D  $\text{sqrt}(x) \geq 0$

#### **Question F.5**

On considère l'instruction suivante :

resultat =  $[0]$  \* 7

Que contient la variable resultat après son exécution ? **Réponses**

# A 0

- B [0]
- 
- $C$  [[0], [0], [0], [0], [0], [0], [0]]
- D [0, 0, 0, 0, 0, 0]

## **Question F.6**

On exécute le script suivant.

```
a = 11for i in range(3):
   a = a * 2a = a - 10
```
Que contient la variable a à la fin de cette exécution ? **Réponses**

## A 0

- 
- B 14<br>C 18  $C = 18$ <br>D  $26$
- 2<sub>6</sub>

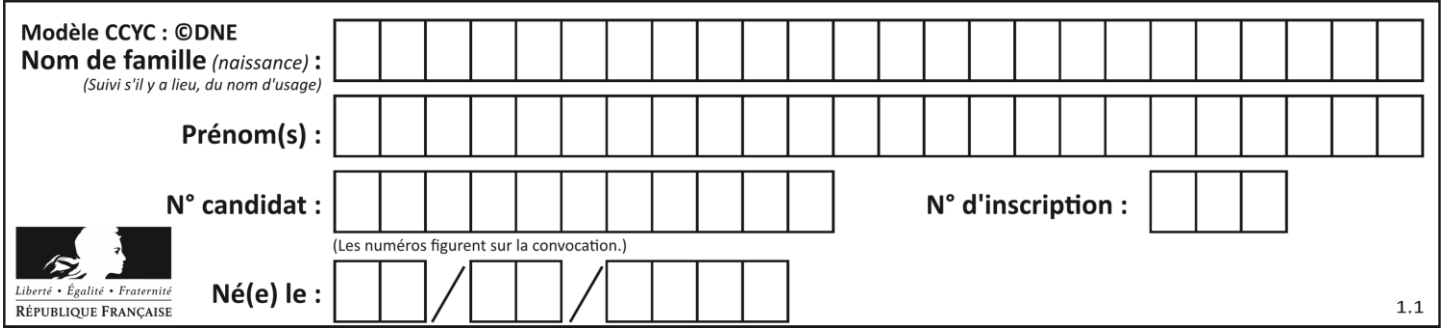

# **Thème G : algorithmique**

### **Question G.1**

Quelle est la complexité du tri par sélection ? **Réponses**

- A inconnue
- B linéaire
- C quadratique
- D exponentielle

#### **Question G.2**

Un algorithme de calcul de moyenne est implémenté de la façon suivante :

```
def moyenne(liste) :
   t = 0for e in liste :
       t = t + e# assertion vraie à cet endroit
   return t/len(liste)
```
Parmi les propositions suivantes, laquelle reste vraie à la fin de chaque itération de la boucle ?

#### **Réponses**

- A e vaut le nombre de passages dans la boucle
- B t vaut la somme des éléments visités de la liste
- C t vaut la moyenne des éléments visités de la liste
- D après k passages dans la boucle la liste contient k termes

## **Question G.3**

Un algorithme est dit glouton si :

#### **Réponses**

- A Il consomme énormément de mémoire
- B Il contient de nombreuses lignes de code
- C Il s'inspire de la méthode de John Elwood Glouton
- D Il fait à chaque étape le choix localement optimum

#### **Question G.4**

On définit :

```
def traite(chaine,a):
   nouvelle_chaine = ""
   for k in range(len(chaine)):
       if chaine[k] != a:
          nouvelle\_chain = nouvelle\_chain + chain [k]return nouvelle_chaine
```
Quelle est la valeur renvoyée par l'appel traite("histoire","i") ? **Réponses**

- A "hstore"
- B "ii"
- C "histoire"
- $\overline{D}$

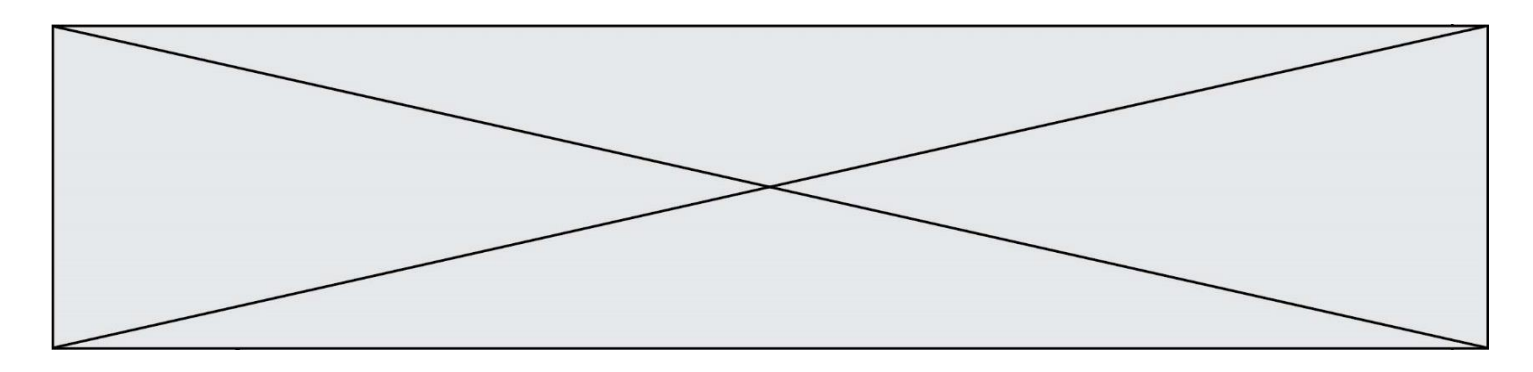

#### **Question G.5**

La recherche dichotomique est un algorithme rapide qui permet de trouver ou non la présence d'un élément dans un tableau. Mais, pour l'utiliser, une contrainte est indispensable, laquelle ?

#### **Réponses**

- A le tableau ne contient que des nombres positifs
- B la longueur du tableau est une puissance de 2<br>C le tableau est trié en ordre croissant
- le tableau est trié en ordre croissant
- D le tableau ne contient pas la valeur 0

#### **Question G.6**

Soit L une liste de  $n$  nombres réels ( $n$  entier naturel non nul). On considère l'algorithme suivant, en langage Python, calculant la moyenne des éléments de L.

$$
M = 0
$$
  
for k in range(n):  

$$
M = M + L[k]
$$
  

$$
M = M/n
$$

Si le nombre  $n$  de données double alors le temps d'exécution de ce script :

- A reste le même
- B double aussi
- C est multiplié par  $n$
- D est multiplié par 4